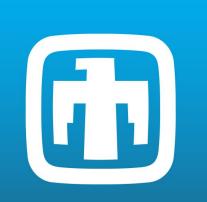

# GLOBAL ENERGY STORAGE DATABASE (GESDB): DATABASE UPDATES AND NEW FEATURES

Project Team: Ujjwol Tamrakar, Sahil Bhalla, Andres S. Lopez Ramirez, John E. Brysacz, Will McNamara, Tu A. Nguyen Contact: tunguy@sandia.gov

### **Abstract**

The Global Energy Storage Database (GESDB) aims at providing high-quality and accurate data on energy storage projects around the globe. In this poster, we present an overview of all the features of the GESDB including recent updates to the database. The poster also highlights some backend features being developed to automate data entries into the GESDB.

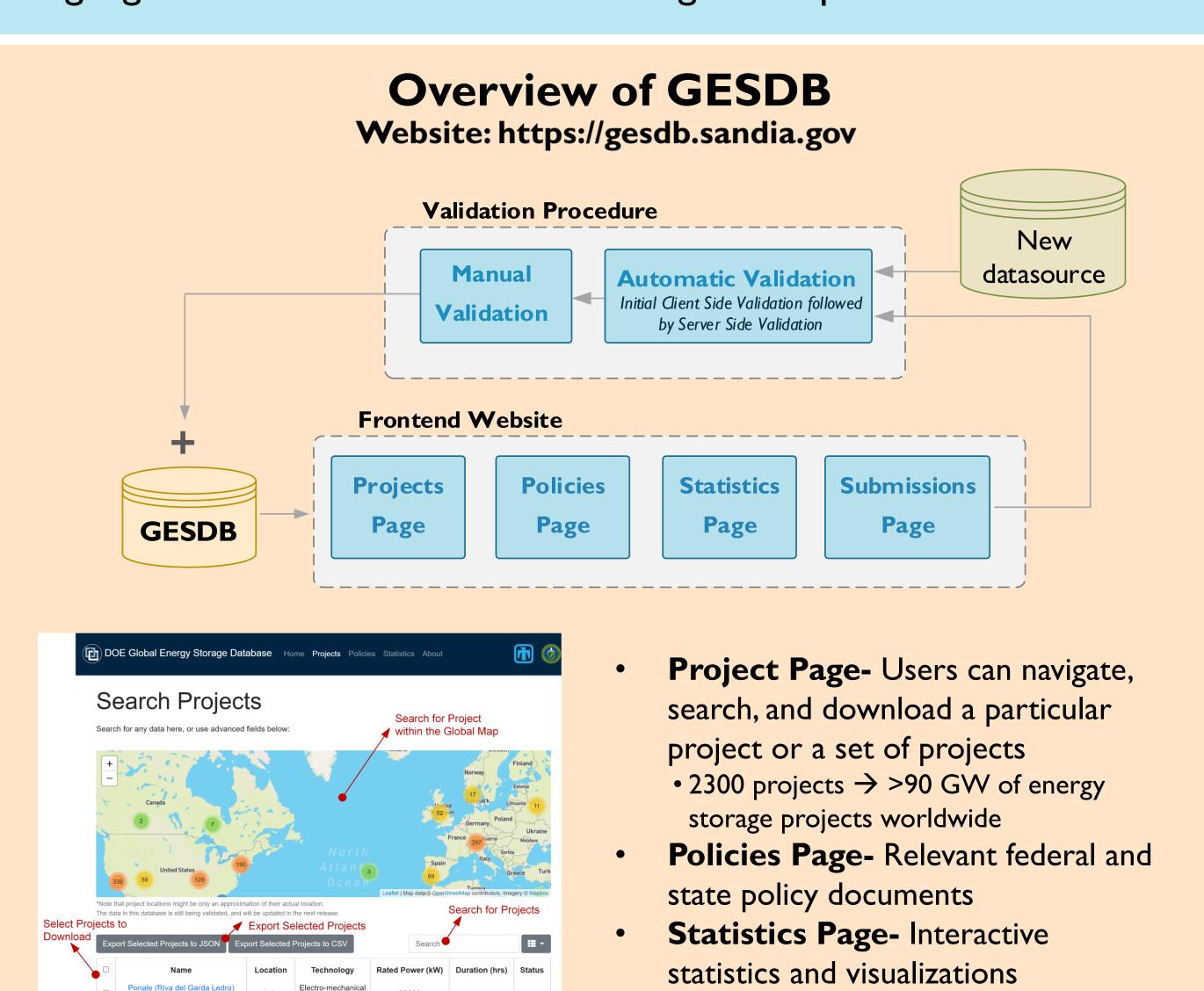

**New Data Sources** 

Several new data sources now incorporated into GESDB

Team has incorporated a sophisticated 'Similarity Checking'

Avoids duplication of projects in GESDB

About 600 entries added / supplemented

Independent Statistics & Analysis

Administration

U.S. DEPARTMENT OF

process into the methodology

**Energy Storage** 

**Demonstration** 

**Projects** 

U.S. Energy Information

#### **Data Validation Process**

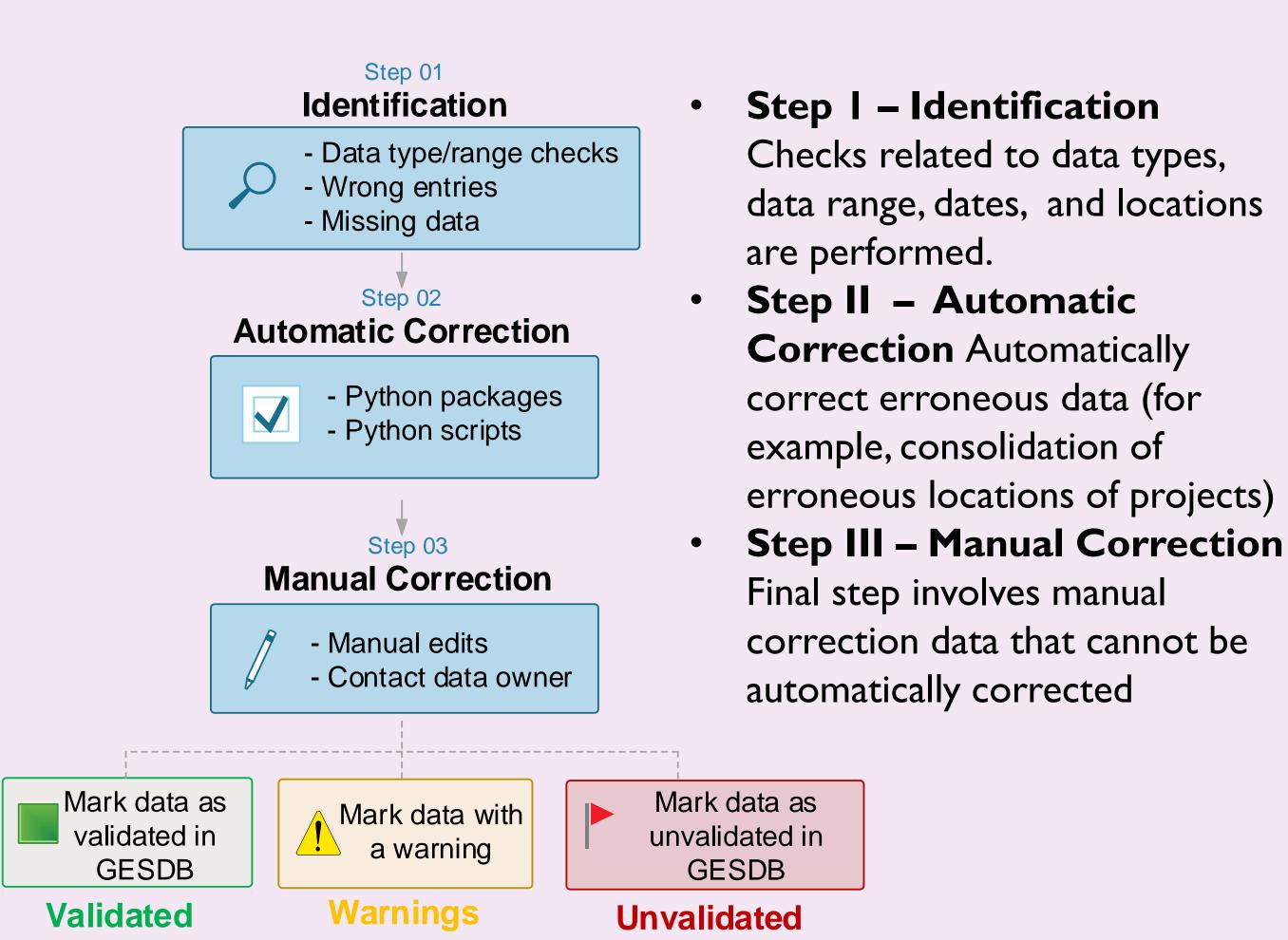

### Web Scraping Framework

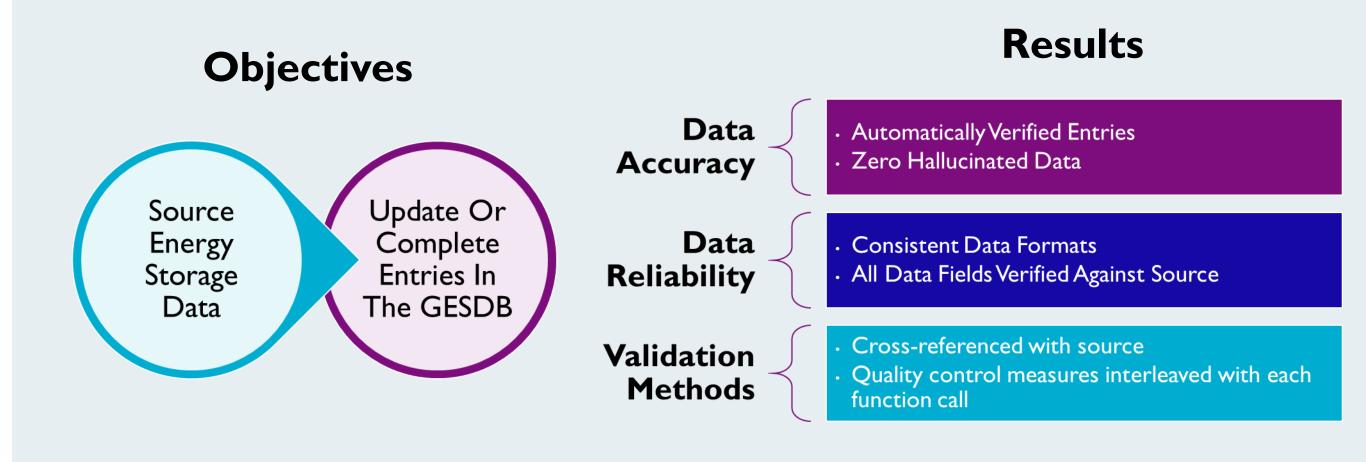

#### **Web Scraper Pipeline**

Data

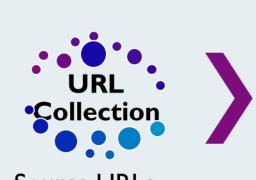

- Source URLs Retrieve text from Utility Dive, from the **Energy Storage** collected URLs. News, and Avoid premium SerpAPI content, ads, and default redirects
- (Google). Avoid collecting duplicate URLs.

## Text

- Utilize OpenAl API to determine if relevant data is contained in text.
  - Utilize OpenAl API function calling for extracting structured data in a stratified manner if it is available in the text.

### Data

 Convert to dataframe vectors to JSON objects that will be later added to GESDB after validation.

- Deploy web-scraping tool in coordination with the validation process to automate data entry procedure
- Continue to incorporate new data sources and update existing sources

#### **Future Work**

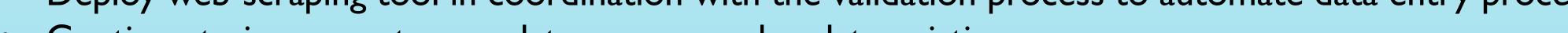

Submissions Page- Allows users to

European

Commission

submit new data to the GESDB

**Directorate-General for Energy** 

directly by

users

**Data submitted** 

- Deploy a chat-bot experience to automate data extraction and visualization

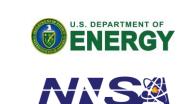

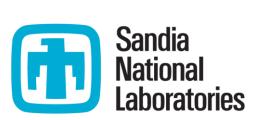

**GESDB** 

**Format** 

**JSON**